## TinyTask 1.70 raccourcis clavier

## Général

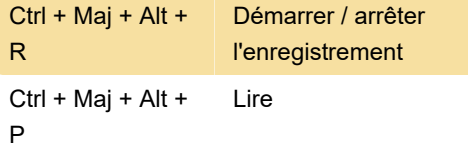

Les raccourcis ci-dessus peuvent être remplacés par l'un de ces raccourcis clavier prédéfinis : Capture d'écran, F8, F12

Cela peut être fait en cliquant sur le bouton Prefs et en cliquant sur le raccourci de lecture ou le raccourci d'enregistrement.

Dernière modification: 31/12/2021 21:32:39

Plus d'information: [defkey.com/fr/tinytask](https://defkey.com/fr/tinytask-raccourcis-clavier)[raccourcis-clavier](https://defkey.com/fr/tinytask-raccourcis-clavier)

[Personnalisez ce PDF...](https://defkey.com/fr/tinytask-raccourcis-clavier?pdfOptions=true)